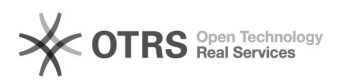

## Incluir participante, após conclusão de atividade

## 28/04/2024 18:17:27

## **Imprimir artigo da FAQ**

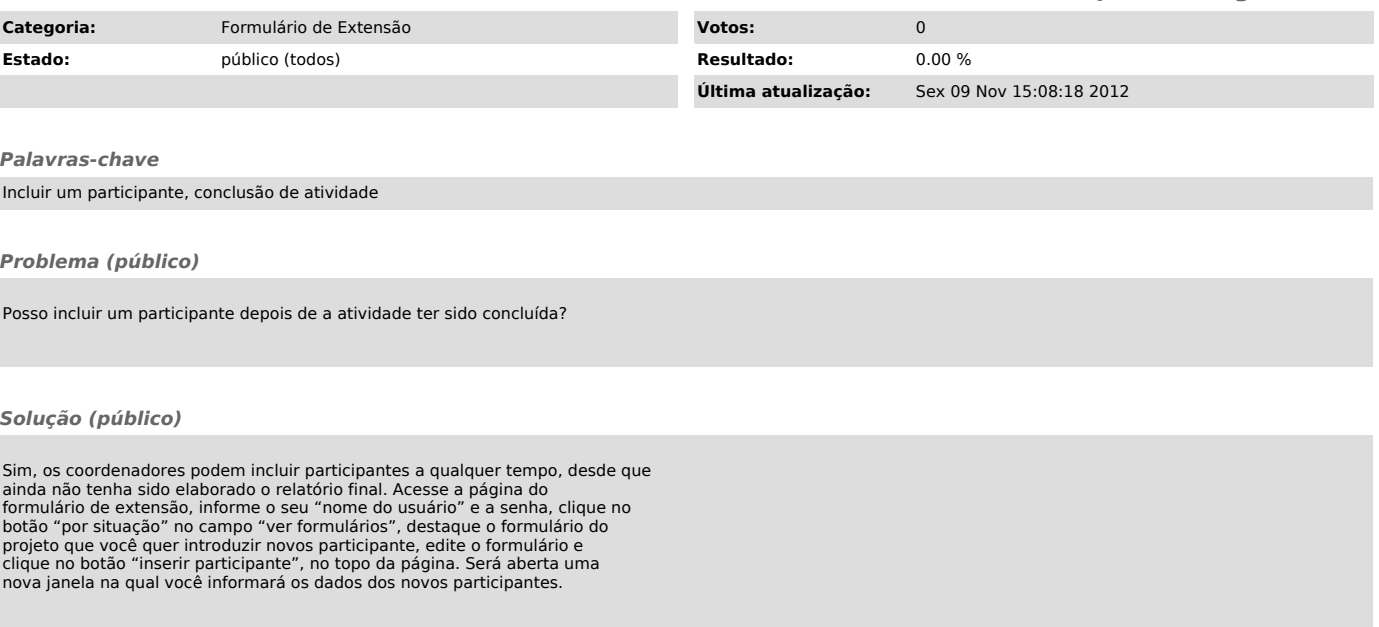